# PEN DRIVE OPEN DRIVE

*Applicazione n°010 Controllo di tiro*

### **INDICE**

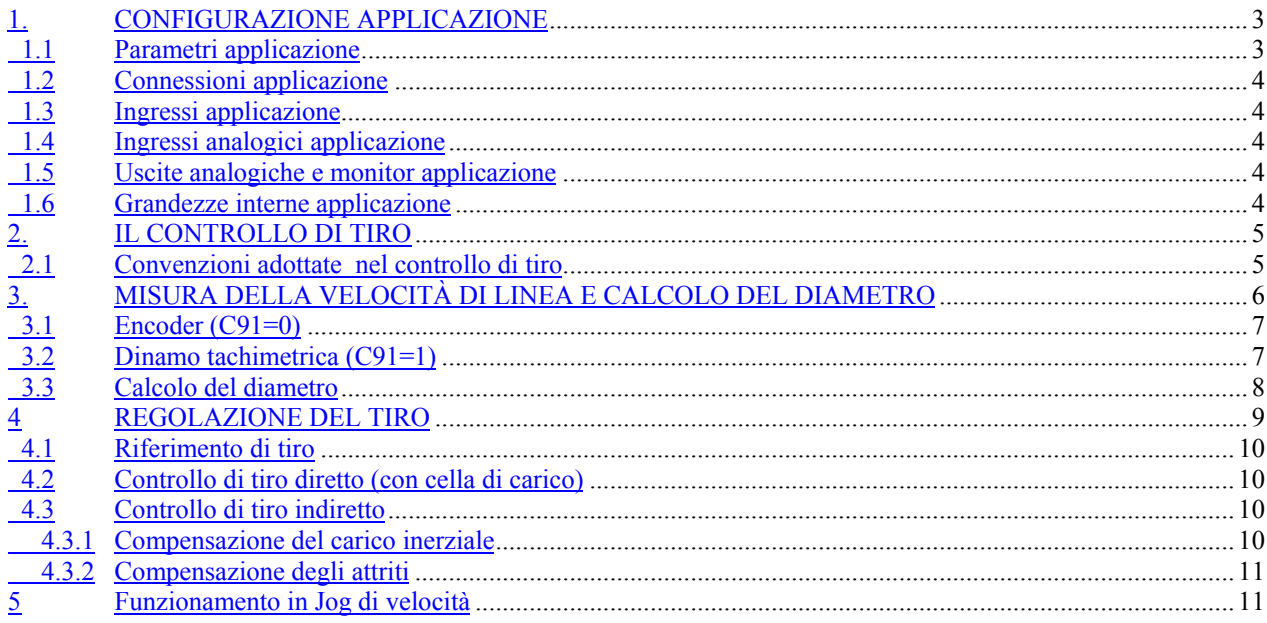

### *Applicazione n°010*

L'applicazione in oggetto dell'OPEN DRIVE si occupa di svolgere o avvolgere un materiale mantenendo costante il tiro, sia in modo indiretto che in modo diretto, qualora sia presente una cella di carico. L'azionamento segue la velocità di linea prelevata da una puleggia su cui passa il filo (senza scorrimento tra loro); il segnale potrà essere prelevato da un encoder posto sull'albero della puleggia oppure da una dinamo tachimetrica. Lo svolgitore/avvolgitore è completo del calcolo del servodiametro.

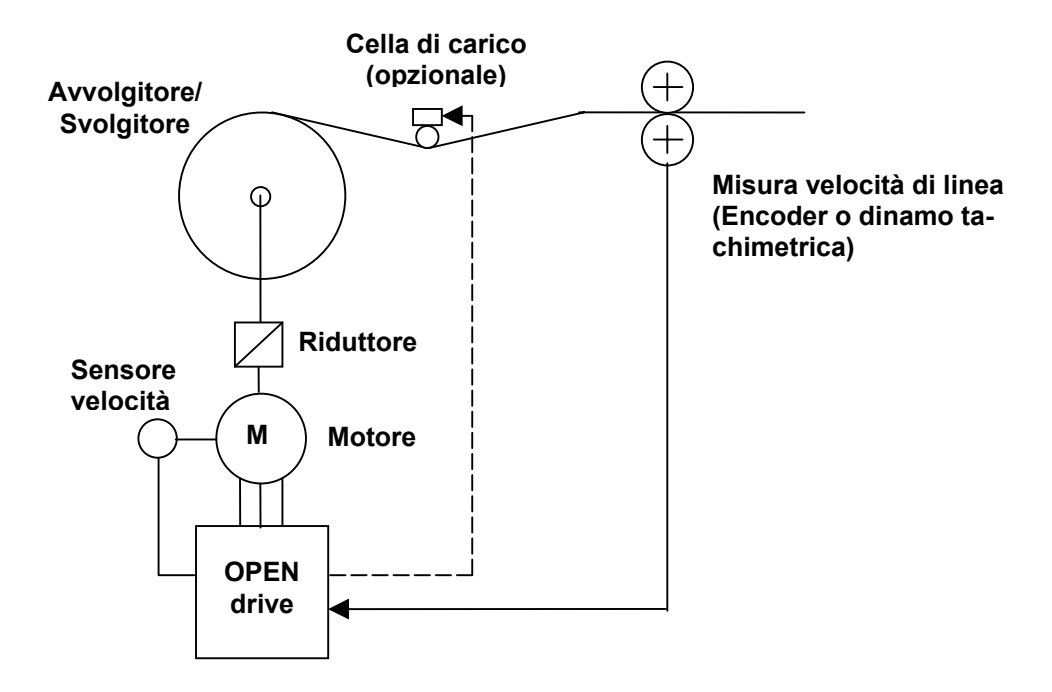

### **1. CONFIGURAZIONE APPLICAZIONE**

### **1.1 Parametri applicazione**

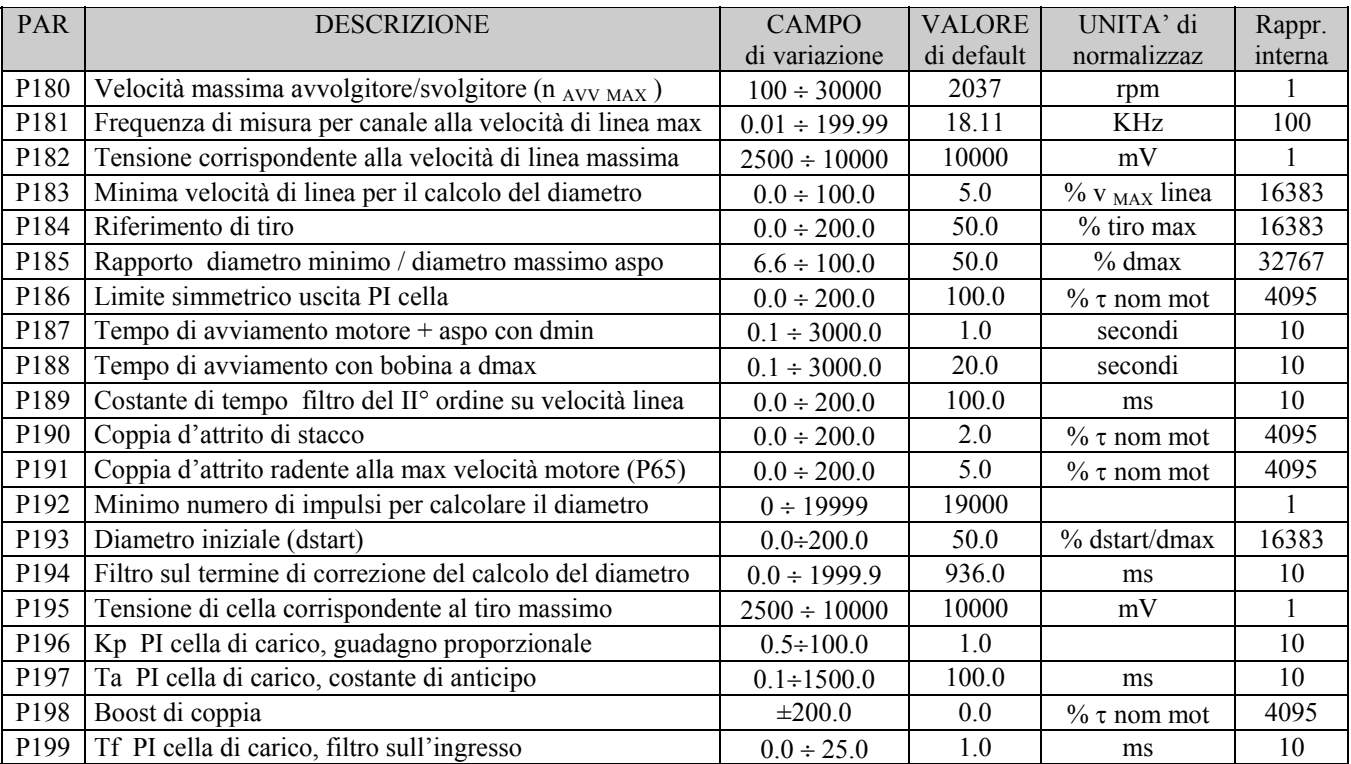

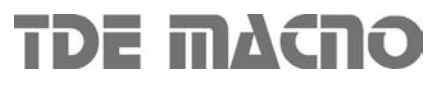

### **1.2 Connessioni applicazione**

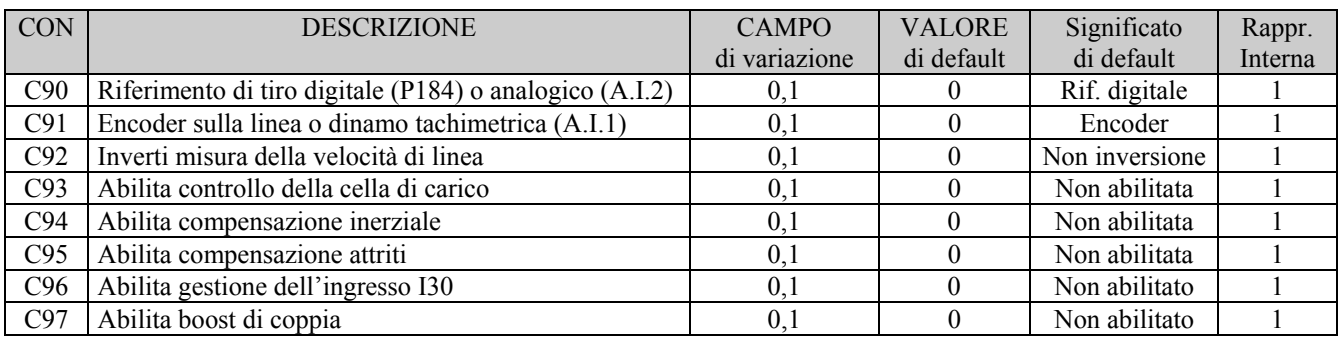

### **1.3 Ingressi logici applicazione**

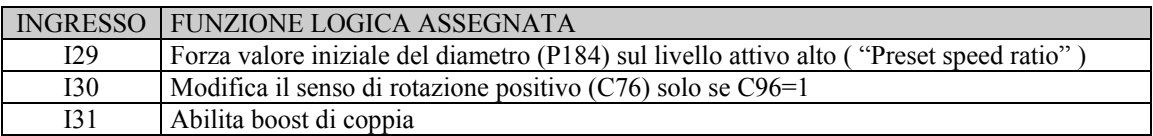

### **1.4 Ingressi analogici applicazione (non modificabili)**

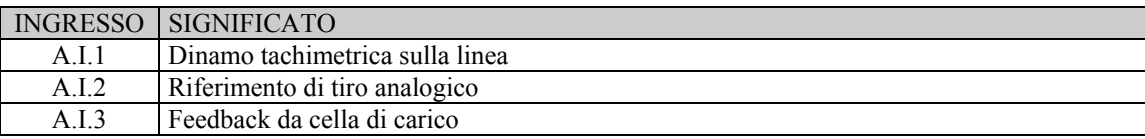

### **1.5 Uscite analogiche e monitor applicazione**

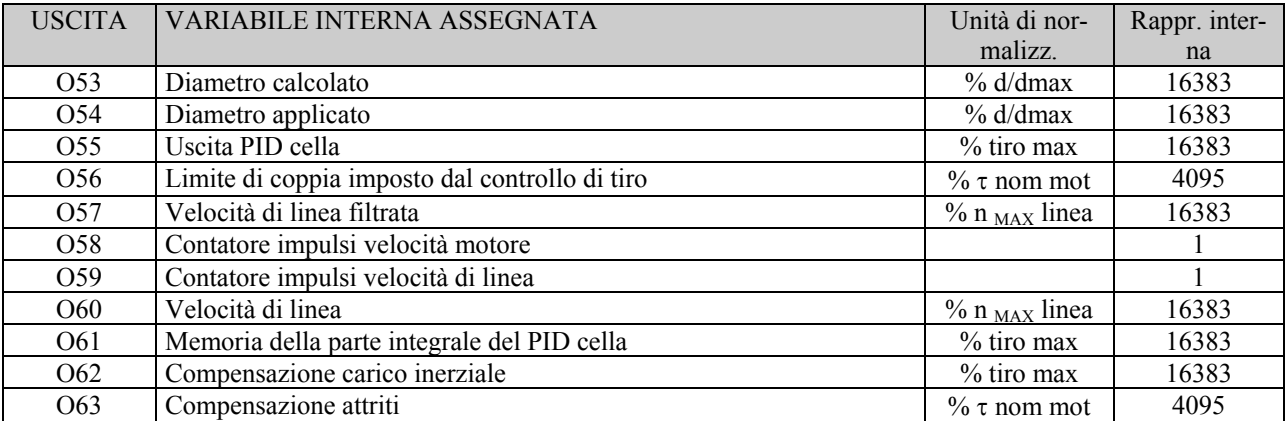

### **1.6 Grandezze interne applicazione**

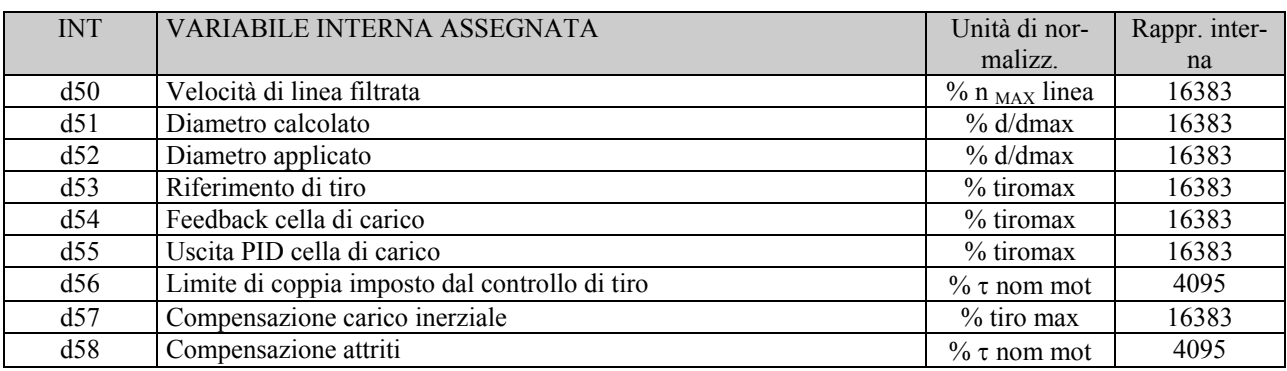

### **2. IL CONTROLLO DI TIRO**

Nel controllo di tiro il sistema di regolazione ha il compito di mantenere costante il tiro sul materiale che viene avvolto o svolto indipendentemente dalla variazione della velocità lineare del materiale da avvolgere e dal diametro del rotolo.

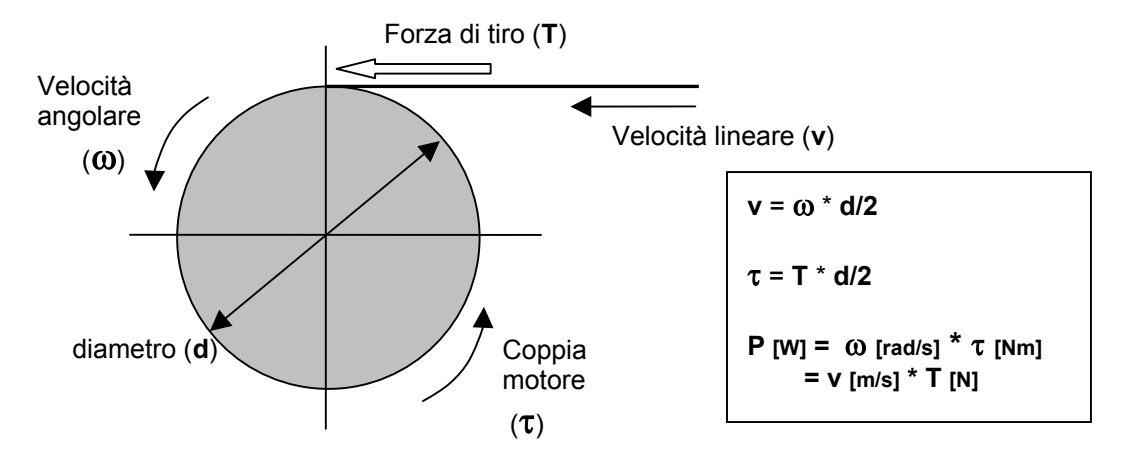

La velocità di linea del materiale è mantenuta costante dall'azionamento pilota della macchina (mentre l'avvolgitore/svolgitore è controllato in coppia), pertanto al variare del diametro del materiale avvolto dovrà necessariamente variare la velocità angolare dell'avvolgitore/svolgitore per seguirla.

Dal rapporto tra la velocità di linea e la velocità angolare sarà dunque possibile stimare il valore del diametro istante per istante. Noto il diametro sarà quindi possibile calcolare la coppia che dovrà erogare il motore per avere il tiro desiderato.

Il **controllo di tiro** si dice **diretto** se esiste un trasduttore della forza di tiro (cella di carico) che fornirà quindi un feedback al regolatore di tiro in modo che mediante un regolatore PI sia possibile ottenere esattamente il tiro desiderato.

Il **controllo di tiro** è **indiretto** se non è presente alcun trasduttore della forza di tiro, pertanto il regolatore di tiro lavorerà in anello aperto. Soprattutto in questo caso è molto importante compensare correttamente quelle componenti della coppia erogata che non contribuiranno al tiro effettivo (coppie di attrito e inerziali).

### **2.1 Convenzioni adottate nel controllo di tiro**

La convenzione adottata dall'OPEN DRIVE nel controllo di tiro garantisce il corretto funzionamento sia da avvolgitore che da svolgitore senza alcuna configurazione da settare:

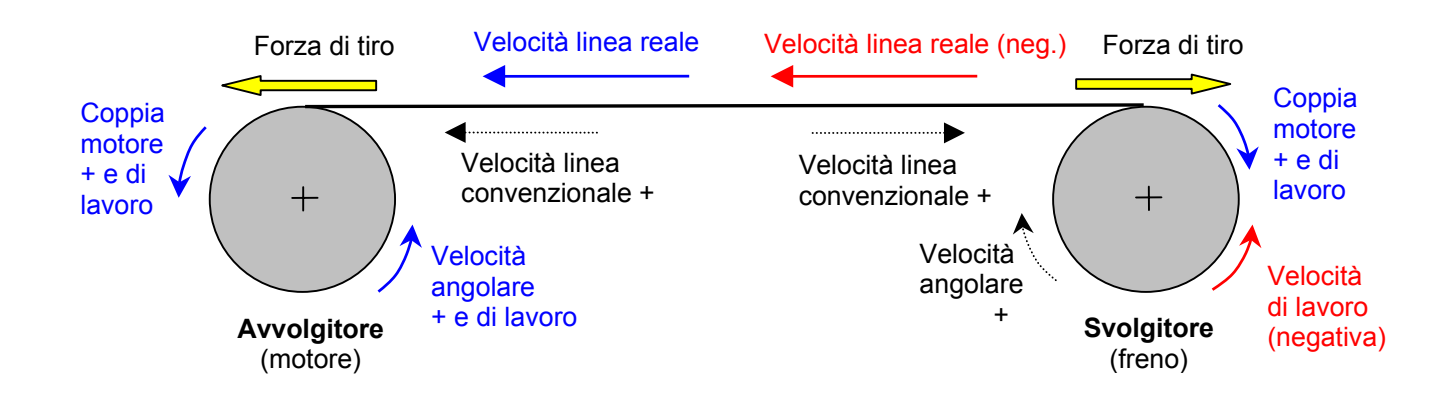

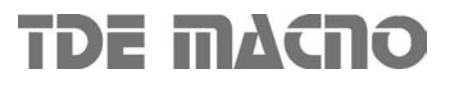

Come si può vedere nella figura precedente, valgono le seguenti convenzioni:

- o Si considera il verso di coppia positiva erogata dal motore quello che produce la forza di tiro nel verso atteso
- o La velocità di linea è positiva quando il verso è entrante verso l'aspo:
	- per l'Avvolgitore la velocità di linea di lavoro è positiva
	- per lo Svolgitore la velocità di linea di lavoro è negativa
- o La velocità angolare del motore dell'aspo deve sempre essere concorde con la velocità di linea

Con queste convenzioni il motore dell'aspo lavorerà sempre con coppia erogata positiva, non sarà necessario impostare il funzionamento da avvolgitore o svolgitore in quanto basterà guardare il segno della velocità di linea (positiva per l'avvolgitore e negativa per lo svolgitore) e risulteranno correnti i termini di compensazione inerziale e degli attriti.

Durante la messa in servizio bisognerà far in modo che:

- 1. La velocità di linea misurata sia positiva quando il materiale è entrante verso l'aspo. Eventualmente agire sulla connessione **C92** per invertire il suo segno
- 2. Il verso positivo di rotazione del motore sia concorde con la velocità di linea. Qualora non lo fosse si dovrà invertire il verso positivo di rotazione del motore ponendo **C76=1**.

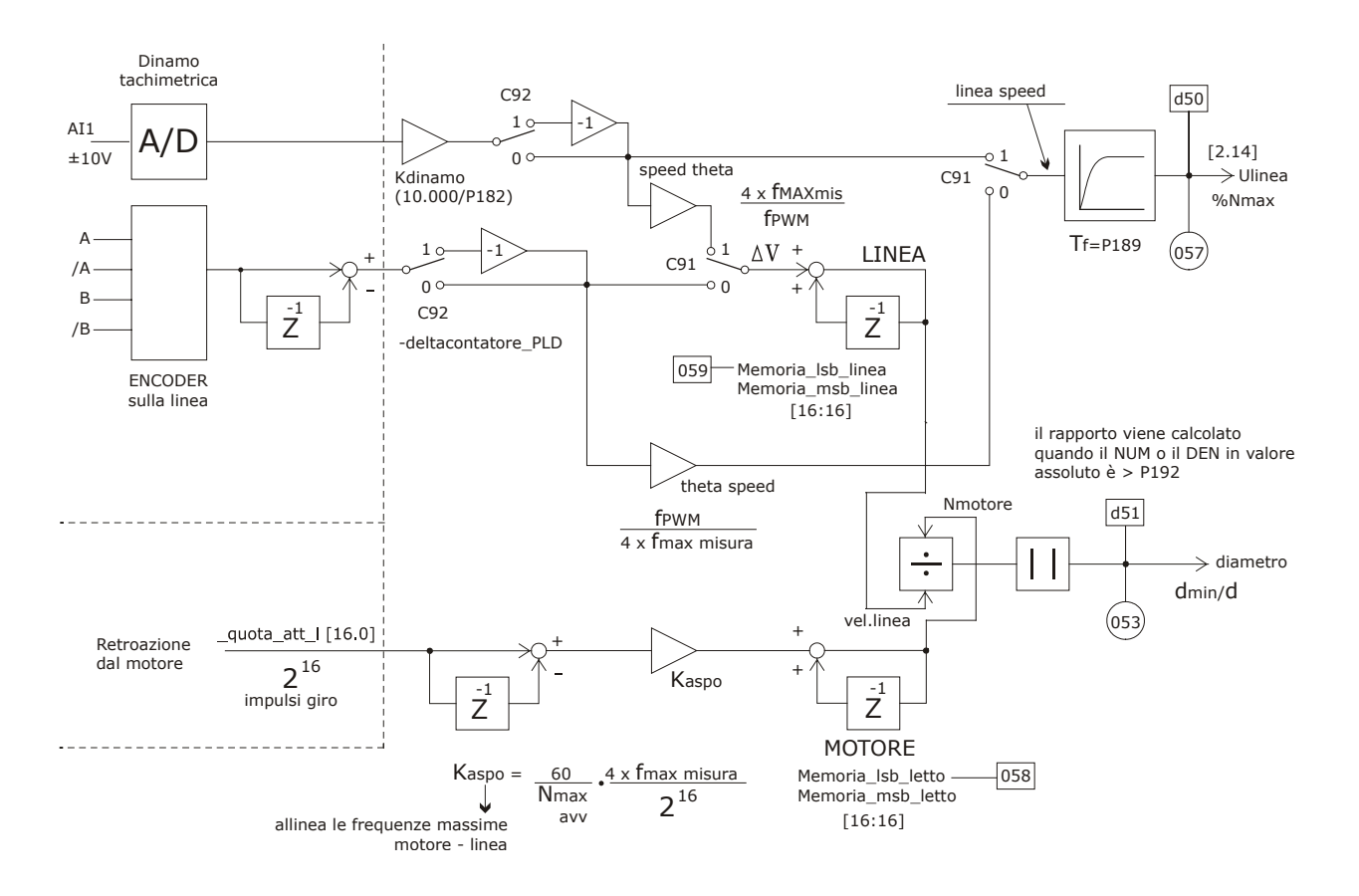

### **3. MISURA DELLA VELOCITÀ DI LINEA E CALCOLO DEL DIAMETRO**

La velocità di linea può essere misurata sia utilizzando una dinamo tachimetrica che avendo un segnale digitale proveniente da un Encoder, la selezione viene effettuata impostando opportunamente la connessione **C91** : se 0 il controllo gestisce un segnale da Encoder, se 1 un segnale analogico (connesso all'A.I.1) proveniente da una dinamo tachimetrica. In entrambi i casi mediante la connessione **C92=1** si può invertire il segno della velocità di linea misurata. Dal punto di vista della parametrizzazione è fondamentale impostare correttamente i parametri da **P180** a **P182**, dato che poi si lavorerà in percentuale di questi valori.

Il dato da scrivere in **P180** è la massima velocità del motore dell'avvolgitore/svolgitore in rpm. Nota la velocità di linea massima in m/min (Vel linea <sub>MAX</sub>), il diametro minimo dell'avvolgitore in m (dmin) ed il rapporto di riduzione (R), la velocità di rotazione del motore in rpm (n avv  $_{MAX}$ ) sarà:

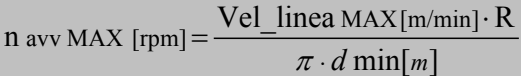

Esempio:

Vel\_linea  $_{MAX} = 400$ m/min d min = 0,3m<br>R = 4,8<br>R = 4,8  $R = 4.8$ 

Gli altri due parametri dipendono dal tipo di feedback connesso alla linea.

### **3.1 Encoder (C91=0)**

In questo caso è necessario impostare nel parametro **P181** in KHz la frequenza per canale che si avrà in corrispondenza della massima velocità di linea.

Nota la velocità di linea massima in m/min (Vel\_linea <sub>MAX</sub>), il diametro della puleggia di misura in m (dpul) ed il numero di impulsi giro dell'Encoder N<sub>ENC</sub>, la frequenza massima di misura per canale sarà:

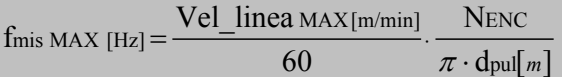

Esempio:

Vel linea  $_{MAX} = 400$ m/min dpul = 0,12m<br>N<sub>ENC</sub> = 1024 ppr <br> $N_{\text{ENC}} = 1024$  ppr  $N_{\text{ENC}} = 1024$  ppr

Visto che vengono contati tutti i fronti di commutazione del segnale Encoder la frequenza massima gestita all'interno del convertitore è 4 volte quella indicata in P181.

### **3.2 Dinamo tachimetrica (C91=1)**

In questo caso è necessario impostare nel parametro **P182** in mV la tensione prodotta dalla dinamo tachimetrica in corrispondenza della massima velocità di linea.

Non avendo alcun vincolo sulla rappresentazione interna della frequenza della linea corrispondente alla massima velocità , si è scelto di utilizzare il parametro **P191** per imporla. Pertanto alla massima velocità di linea indicata dalla dinamo tachimetrica corrisponderà una frequenza di linea interna pari a 4 x P191 KHz. (questo ovviamente vale solo per il calcolo del diametro)

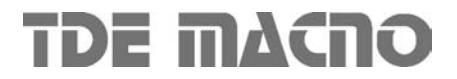

### **3.3 Calcolo del diametro**

Il calcolo del diametro viene effettuato dal rapporto tra la velocità di linea e angolare del motore. Entrambe le velocità sono gestite in frequenza dal convertitore (come spiegato precedentemente in questo paragrafo) ed internamente è stato posto un coefficiente moltiplicativo (Kaspo) sulla frequenza del motore per allineare la frequenza della linea e del motore nel caso di funzionamento a velocità di linea massima e diametro minimo dell'aspo: in quel caso infatti si avrà la massima velocità di rotazione del motore (P180).

Così facendo sarà dunque possibile misurare il diametro rispetto al suo valore minimo.

Per avere un calcolo preciso e stabile del diametro in realtà si lavora facendo il rapporto tra gli impulsi accumulati delle due frequenze, lavorando quindi in spazio: il diametro verrà calcolato solo quando uno dei due contatori supera in valore assoluto una soglia imposta con il parametro **P192** (default 19000 impulsi).

La scelta sul valore da imporre nel parametro P192 dovà essere effettuata come compromesso tra:

Tempo di refresh misura del diametro (P192 basso)  $\leftrightarrow$  Risoluzione nella misura del diametro (P192 alto)

Per avere una buona risoluzione la soglia dovrà essere superiore a 1000 impulsi ma l'aggiornamento del diametro non potrà essere troppo lento soprattutto in materiali laminati di spessore: la scelta del P192 dovrà essere fatta in base all'applicazione.

Le considerazioni seguenti risulteranno molto importanti nei casi in cui il diametro dell'aspo varia velocemente, in caso contrario si potrà tranquillamente lavorare con il valore di default di P192=19000 ovvero con la risoluzione massima.

Nel calcolo del diametro saranno sempre gli impulsi di linea a raggiungere per prima la soglia di P192 in quanto le frequenze di linea e del motore si equivalgono solo con il diametro minimo, negli altri casi è sempre maggiore la frequenza di linea.

Impulsi per metro di materiale  $Im = \frac{flinea \times 4}{v | linea max/60}$  con f linea = frequenza di misura della linea in Hz v linea max = velocità di linea massima in m/min

Lunghezza materiale per refresh diametro  $\mathbf{Lm} = \frac{\text{Soglia}}{\text{Impulsi per metro}} = \frac{\text{P192}}{\text{Im}}$  $\frac{\text{Soglia}}{\text{Impulsi per metro}} = \frac{P192}{\text{Im}}$  in metri

Il caso peggiore si ha con il diametro minimo dell'aspo perché ad esso corrispondono più giri e quindi maggiore variazione del diametro:

Numero giri massimi aspo **n giri** 
$$
_{\text{MAX}} = \frac{\text{Lunghezza materiale per refresh}}{\text{Circonferenza minima}} = \frac{\text{Lm}}{\pi \times \text{dmin}} = \frac{P192}{\text{Im} \times \pi \times \text{dmin}}
$$

Il vincolo nasce su quanti giri dall'aspo posso tollerare prima che venga aggiornato il calcolo del diametro e si arriva quindi così ad imporre il limite superiore alla soglia, mentre l'inferiore (1000) è dato dalla risoluzione:

 $1000 \leq P192 \leq I$ mpulsi per metro $\times$  Numero giri massimi aspo $\times$  Circonferenza minima = Im $\times$ n giri MAX $\times \pi \times$ dmin

Il diametro minimo è un dato di processo, il numero di giri massimo aspo si imposta come vincolo sulla velocità di refresh del diametro mentre gli Impulsi per metro dipendono dalla misura della velocità di linea. Qualora non fosse rispettata la condizione evidenziata si dovranno necessariamente aumentare gli impulsi per metro di materiale o aumentando la risoluzione dell'Encoder di linea o diminuendo il diametro della puleggia di misura.

Il diametro periodicamente calcolato è visualizzato nella grandezza interna **d51** in percentuale del diametro massimo. Ogni nuovo dato verrà effettivamente utilizzato nella correzione del servodiametro solo se la velocità di linea (**d50**) è maggiore di una soglia imposta nel parametro **P183** (in % della velocità massima di lina). Il diametro effettivo utilizzato nel controllo di tiro è visualizzato nella grandezza interna **d52** in percentuale del diame-

tro massimo.

E' possibile forzare il valore iniziale del diametro effettivo utilizzando l'ingresso logico **I29** ("Preset speed ratio"): sul fronte attivo alto il valore impostato nel parametro **P193** viene imposto nel diametro attuale.

Esiste poi un filtro del 1° ordine con costante di tempo impostabile in ms in **P194,** per poter rendere più dolce la correzione del servodiameto soprattutto se il dato iniziale è diverso da quello reale.

**NB:** Nella regolazione del controllo di tiro è importante conoscere anche quale sia il rapporto tra il diametro attuale ed il massimo valore possibile. Visto che si riesce a misurare il diametro attuale rispetto al minimo è fondamentale impostare correttamente il parametro **P185** che definisce il rapporto tra il diametro minimo e quello massimo atteso

### **4 REGOLAZIONE DEL TIRO**

La regolazione del tiro in sostanza è un controllo di coppia del motore dell'aspo che tiene conto del diametro per calcolare la coppia da applicare per avere il tiro desiderato.

Nella nostra implementazione si è preferito controllare il motore in velocità lavorando sul limite di coppia per regolare il tiro.

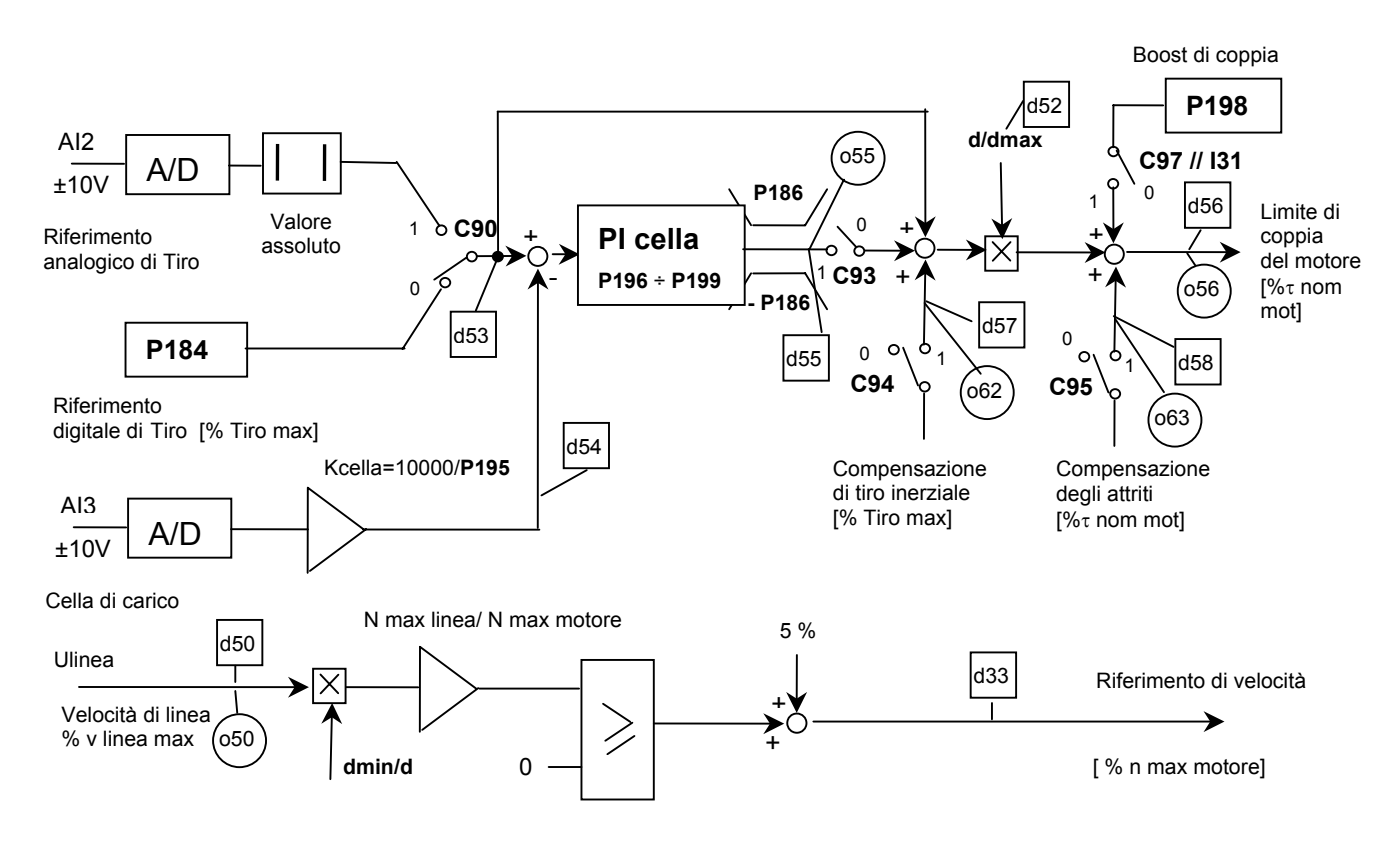

Questa soluzione offre i seguenti vantaggi:

- Posso partire più dolcemente tenendo calmi i guadagni del regolatore di velocità
- Quando sono in limite di coppia il guadagno proporzionale del regolatore di velocità aumenta di un fattore 10 per seguire prontamente le variazioni della richiesta di coppia
- Se si rompe il materiale il motore non va in fuga e ruota al 5% della velocità massima

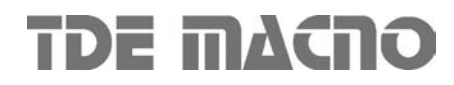

### **4.1 Riferimento di tiro**

Il riferimento di tiro è in percentuale del tiro massimo e può essere visualizzato nella grandezza interna d53.

Il Tiro massimo è pari a : 2  $\text{TMAX}[\text{N}] = \frac{\text{Tnom}[\text{Nm}] \times \text{R}}{\text{d}\text{MAX}[\text{m}]}/$  ed ovviamente  $\text{TMAX}[\text{Kg}] = \frac{\text{TMAX}[\text{N}]}{9,81}$ 

Ad esempio:

 $\tau$  nom = 35Nm; R = 15;  $d_{MAX} = 800$ mm  $\rightarrow$  T<sub>MAX</sub> = 1312,5N = 133,8 Kg

Il riferimento di tiro può essere digitale impostando opportunamente il parametro **P184** oppure provenire dall'ingresso analogico AI2 che verrà considerato in valore assoluto. La connessione **C90** permette di scegliere il riferimento attivo : 0 per il digitale, 1 per l'analogico.

#### **4.2 Controllo di tiro diretto (con cella di carico)**

Per abilitare il controllo di tiro diretto porre **C93=1**. In questo caso si dovrà avere a disposizione una cella di carico il cui feedback in tensione dovrà essere collegato all'ingresso analogico AI3. Mediante il parametro **P195** si potrà impostare la tensione in ingresso corrispondente al tiro massimo desiderato. Nella grandezza interna **d54** è possibile visualizzare il feedback dalla cella di carico in percentuale del tiro massimo.

NB: attenzione al segno nel feedback dalla cella di carico, si dovrà far corrispondere ad un segno positivo una forza nella direzione corretta di lavoro per l'avvolgitore/svolgitore.

All'ingresso del PI c'è un filtro del 1° ordine con costante di tempo impostabile in ms in **P199**. Il guadagno della parte proporzionale si imposta in **P196** , la costante di anticipo in ms in **P197.** Il limite dell'uscita del PI è impostabile nel parametro **P186**. Il PI è dotato di un circuito di anti wind-up per evitare di accumulare inutilmente errore nella memoria della parte integrale quando l'uscita è saturata.

Nel caso di controllo di tiro diretto assumono molta meno importanza le compensazioni degli attriti e del carico inerziale che potranno comunque essere utilizzate come compensazioni in feedforward .

#### **4.3 Controllo di tiro indiretto**

Per abilitare il controllo di tiro diretto porre **C93=0.** I questo caso il controllo di tiro è in anello aperto pertanto diventa molto importante stimare in modo molto preciso il valore del diametro e compensare sia i carichi inerziali che gli attriti.

#### **4.3.1 Compensazione del carico inerziale**

Nei transitori di velocità parte della coppia erogata dal motore dell'aspo viene destinata ai carichi inerziali e questo fenomeno è funzione dell'inerzia complessiva dell'aspo + il materiale che varia al variare del diametro. Per poter compensare correttamente i carichi inerziali bisogna impostare i seguenti parametri:

- **P187** = Tempo di avviamento parte fissa E' il tempo che impiega in secondi la parte ad inerzia fissa (motore + riduttore + aspo con diametro minimo) per andare da 0 alla massima velocità avvolgitore/svolgitore (P180) con la coppia nominale del motore
- **P188** = Tempo di avviamento con bobina a diametro massimo E' il tempo che impiega in secondi il sistema con la sua inerzia massima per andare da 0 alla massima velocità avvolgitore/svolgitore (P180) con la coppia nominale del motore.
- **P189** = Costante di tempo filtro del II<sup>°</sup> ordine sulla velocità di linea in ms Essendo la compensazione d'inerzia proporzionale alla derivata della velocità fondamentalmente è un filtro passa alto, pertanto è fondamentale filtrare opportunamente la velocità di linea per evitare un'eccessiva rumorosità del termine di compensazione.

La compensazione del carico inerziale deve essere abilitata ponendo **C94=1**. E' possibile visualizzare il termine di compensazione in percentuale del Tiro massimo nella grandezza interna **d57** e nella grandezza analogica **o62**.

### **4.3.2 Compensazione degli attriti**

In base alla velocità di rotazione del motore parte della coppia erogata serve per vincere gli attriti. Per poter compensare correttamente gli attriti bisogna impostare i seguenti parametri:

- **P190** = Coppia d'attrito di stacco in percentuale della coppia nominale del motore
- **P191** = Coppia d'attrito radente alla velocità massima del motore (P65)

La caratteristica di compensazione è la seguente:

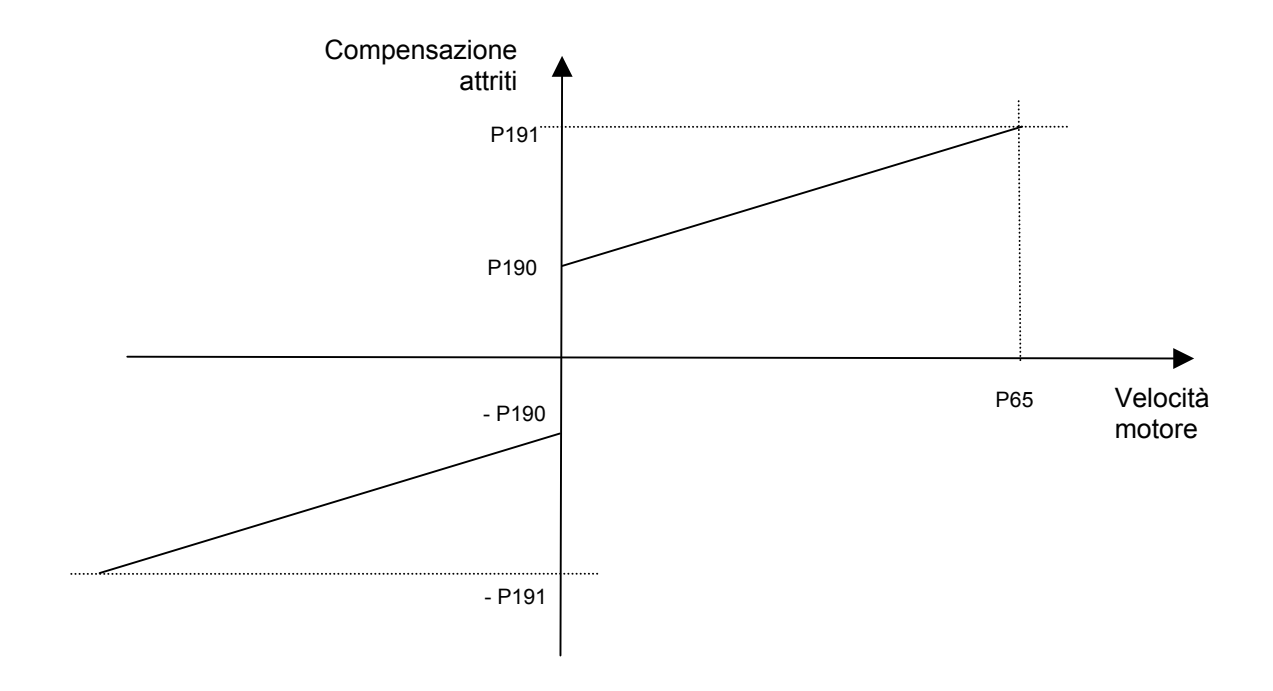

La compensazione degli attriti deve essere abilitata ponendo **C95=1**. E' possibile visualizzare il termine di compensazione in percentuale della coppia nominale del motore nella grandezza interna **d58** e nella grandezza analogica **o63**.

### **5 Funzionamento in Jog di velocità**

E' possibile bypassare il controllo dell'avvolgitore/svolgitore per dare un riferimento digitale di velocità al motore. Per fare ciò si dovrà porre **C24=1** o portare a livello logico alto **I05** ed agire sul parametro standard P07 che è in percentuale della velocità massima del motore imposta in **P65**.

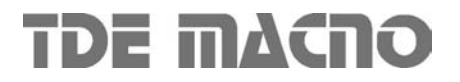